#### **Making Online Donations to the Iowa State University SAE International Student Chapter**

- 1. Visit [ISU Foundation's website](https://securelb.imodules.com/s/1463/giving/interior.aspx?sid=1463&gid=1&pgid=1534&cid=4916&appealcode=200OLOL)
- 2. Enter the donation amount at the top
- 3. For Gift Designation, select "I want to choose where my gift is designated"

## **Gift Designations**

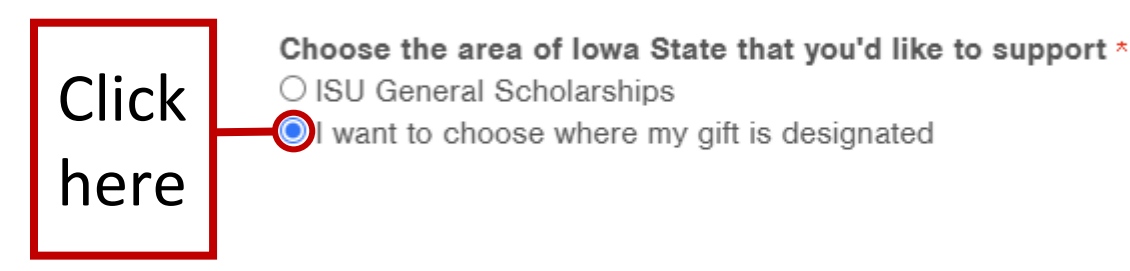

 $\Box$  Click here to set up a payment schedule

4. In the search bar in the top right of the pop-up screen, type "Society of Automotive Engineers International Project Fund" and select the check box, hit 'Continue'

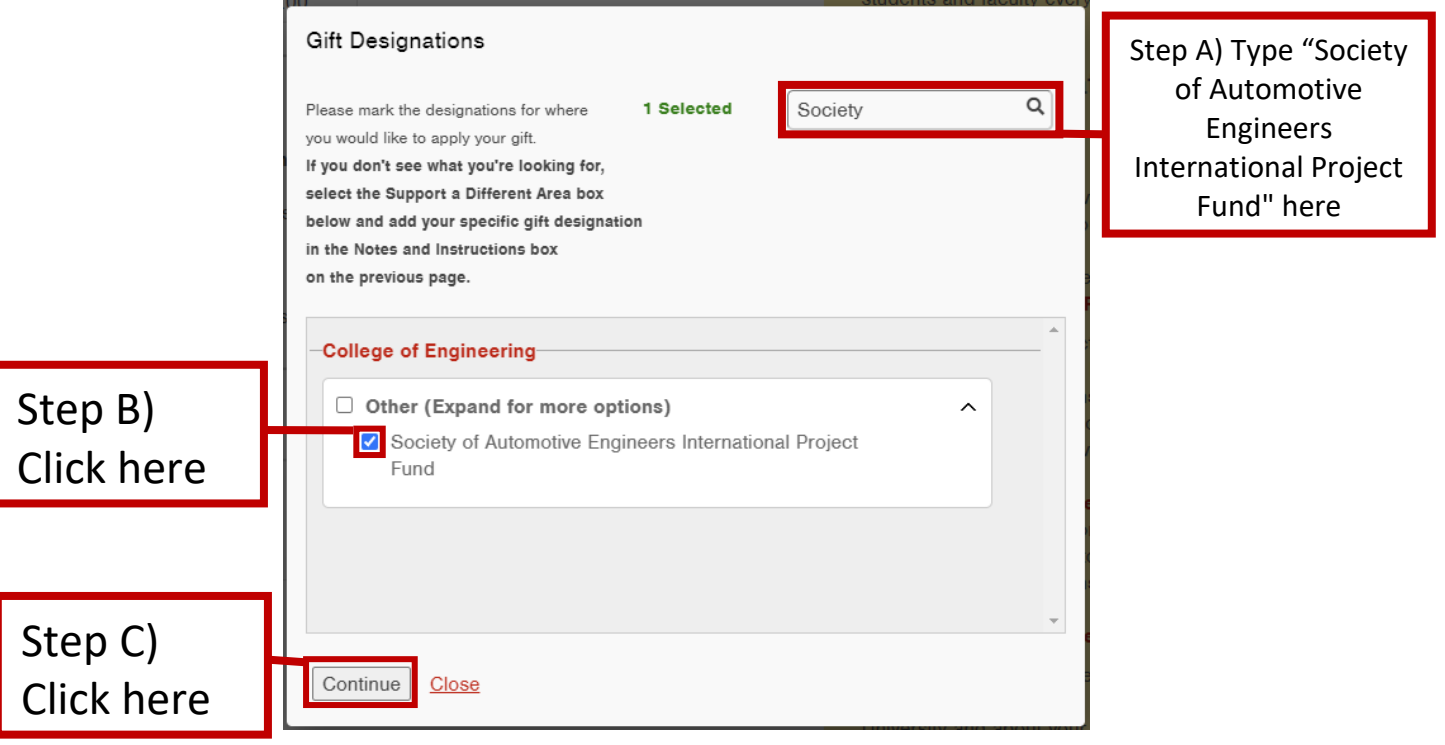

# 5. Enter the required Personal Information, then hit 'Next'

![](_page_1_Picture_21.jpeg)

# 6. Enter required Payment Information, then hit 'Next'

![](_page_2_Picture_35.jpeg)

Step C)

### 7. Confirm all information is correct, then hit 'Confirm'

Your gift is almost complete.

Please review the information below to ensure that it is correct, and click "Confirm" to continue

![](_page_3_Picture_61.jpeg)

**Primary E-mail:** Cy@Mascot.com

<<Back Confirm

The lowa State University Foundation respects the privacy of donors' personal and financial information and will not release information to the public about prospective or actual donors other than donors' names, gift amounts and gift designations. Requests from donors that their names not be released will be honored. If you have questions please call 1-866-419-6768 or e-mail questions@foundation.lastate.edu.

NOTICE: The lows State University Foundation solicits tax deductible private contributions for the benefit of lows State University and is registered to solicit charitable contributions in all states requiring registration. For our full disclosure statement, see www.foundation.lastate.edu/disclosure.

Click here

Note: If you would like your donation to be designated to a specific SAE Team, please email the SAE Treasurer, Anthony David, at [adavid1@iastate.edu](mailto:adavid1@iastate.edu) and let him know how much you donated and which SAE Team(s) you would like your donation designated to

**Thank you for donating to the club!**